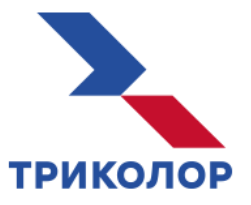

196105, г. Санкт-Петербург, Московский пр., д. 139, корп. 1, стр. 1, пом. 10-Н [online@tricolor.r](mailto:online@tricolor.)u tricolor.ru

## **Правила активации промокодов**

1. Для активации промокода вам необходимо быть зарегистрированным и авторизованными в онлайн-сервисе Триколора.

2. Активировать промокод можно на сайте www.kino.tricolor.ru, в приложении «Триколор Кино и ТВ» для Smart TV, для смартфонов и планшетов на платформе Android, для приставок на платформах Android/Android TV. Обращаем внимание, активировать промокод на устройствах iOS не получится, это связано с политикой компании Apple.

3. При активации промокода вам необходимо ввести данные своей банковской карты, с которой спишется 1 рубль.

4. Один промокод можно активировать только один раз на один Триколoр ID.

5. Все услуги по промокоду имеют автопродление, при активации промокода в интерфейсе онлайнсервиса Триколора будет указано на какой тариф будет автопродлена услуга. Отключить автопродление услуги и/или отвязать банковскую карту вы можете в приложении для Smart TV, на сайте www.kino.tricolor.ru, в Личном кабинете на сайте tricolor.ru.

6. Срок активации промокода ограничен и указан рядом с промокодом.

7. Отдельные промокоды могут содержать дополнительные условия и ограничения использования,

отличные от вышеуказанных. Такие условия, как правило, указаны на промокоде или рядом с ним. 8. Если возникли вопросы – обращайтесь по тел. 8 800 500-01-23.